# ВІДОКРЕМЛЕНИЙ СТРУКТУРНИЙ ПІДРОЗДІЛ «КИЇВСЬКИЙ ФАХОВИЙ КОЛЕДЖ МІСЬКОГО ГОСПОДАРСТВА ТАВРІЙСЬКОГО НАЦІОНАЛЬНОГО УНІВЕРСИТЕТУ **ІМЕНІ В.І.ВЕРНАДСЬКОГО»**

Циклова комісія міського електротранспорту

ЗАТВЕРДЖУЮ Заступник директора коледжу з навчально-виховної роботи // Людмила ПУСТОВОЙТ «30» серпня 2021 року

# РОБОЧА ПРОГРАМА НАВЧАЛЬНОЇ ДИСЦИПЛІНИ

## НЗП01.07 ІНЖЕНЕРНА ТА КОМП'ЮТЕРНА ГРАФІКА підготовки фахового молодшого бакалавра

освітньо-професійної програми Обслуговування комп'ютерних систем і мереж спеціальності 123 Комп'ютерна інженерія

Відділення «Екології, комп'ютерних систем та автоматизації»

Робоча програма з дисципліни Інженерна та комп'ютерна графіка для підготовки фахових молодших бакалаврів  $3a$ освітньо-професійною програмою Обслуговування комп'ютерних систем і мереж для II курсу спеціальності 123 Комп'ютерна інженерія.

РОЗРОБНИКИ ПРОГРАМИ: Олена ЛЕНЧЕНКО, спеціаліст вищої категорії, старший викладач Людмила АНДРЮЩЕНКО, спеціаліст вищої категорії, викладач методист

Робочу програму схвалено на засіданні циклової комісії міського електротранспорту

Протокол №1 від «27» серпня 2021р.

Голова циклової комісії Віктор ВАСИЛЮК

Розглянуто і рекомендовано до затвердження навчально-методичною радою коледжу

Протокол № 1 від «30» серпня 2021 р.

Голова НМР  $\frac{f}{f}$  /  $\frac{f}{f}$  /  $\frac{f}{f}$  - Дліна МАРКОВА

# **Зміст**

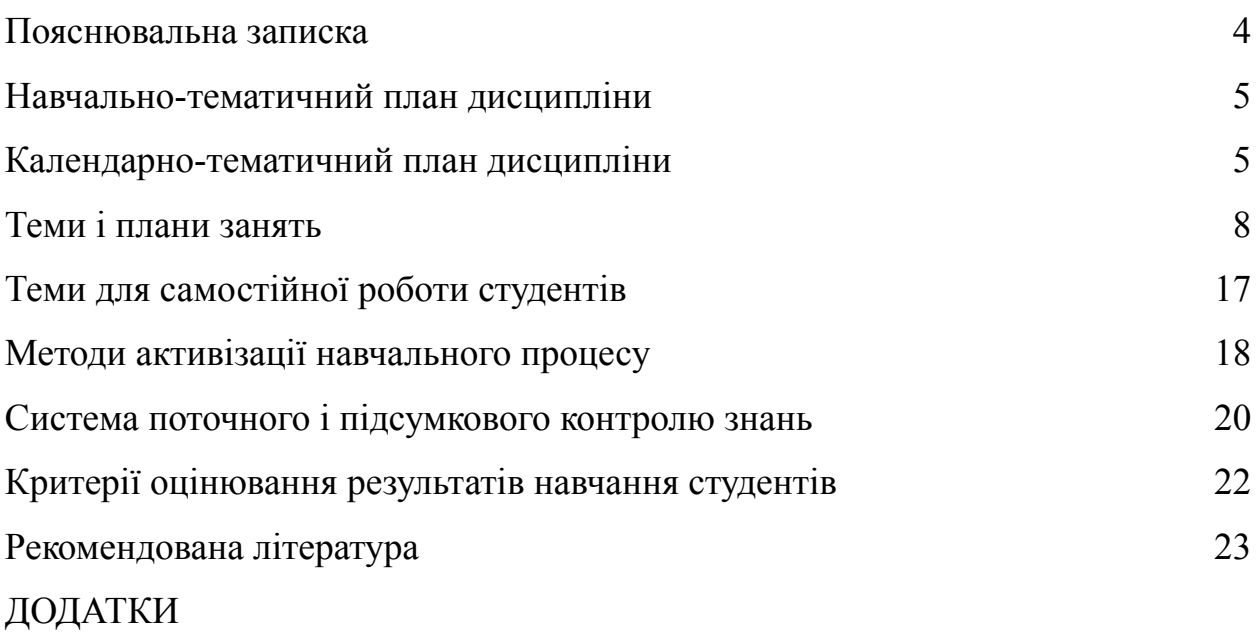

# **Пояснювальна записка**

#### <span id="page-3-0"></span>**Актуальність даної програми сьогодні.**

«Інженерна та комп'ютерна графіка» належить до дисциплін, які складають загально-інженерну підготовку спеціалістів з багатьох спеціальностей.

Курс інженерної та комп'ютерної графіки є органічним поєднанням нарисної геометрії, яка розробляє методи побудови графічних моделей тримірного простору, та креслення, головна мета якого - отримання зображень предметів і об'єктів конкретної галузі інженерної діяльності для їх подальшого виготовлення або ремонту.

**Мета дисципліни** інженерної та комп'ютерної графіки - дати студентам знання, вміння та навички, які знадобляться інженеру будь-якої спеціальності для викладення технічних думок за допомогою креслення, а також для розуміння за кресленням конструкції та принципу дії зображеного технічного виробу.

До основних **завдань** інженерної та комп'ютерної графіки треба віднести ознайомлення з принципами виконання та призначенням графічної документації, передбаченої відповідними стандартами. Предметом дисципліни є складання та читання креслень або графічних моделей геометричних фігур, покладених в основу технічних виробів та креслень самих виробів. Успішне засвоєння предмету базується на знаннях студентів, придбаних при вивчені загальноосвітніх дисциплін – математики, фізика та ін.. У свою чергу, знання, придбані при вивчені предмету «Інженерна та комп'ютерна графіка», будуть надалі базою для вивчення спеціальних предметів.

Процес вивчення дисципліни НЗП01.07 «Інженерна та комп'ютерна графіка» спрямований на формування елементів наступних компетентностей:

а) загальні компетентності (КЗ):

КЗ3. Здатність до абстрактного мислення, аналізу та синтезу.

КЗ8. Здатність вчитися і бути сучасно навченим.

б) спеціальні (фахові) компетентності (КФ):

4

КФ14. Здатність аргументувати вибір методів розв'язування спеціалізованих задач, критично оцінювати отримані результати, обґрунтовувати прийняті рішення.

в) очікувані результати навчання:

РН14. Володіти навиками аналізу навчальної і спеціальної літератури, нормативних положень, технічної документації для вирішення проблем, що виникають у професійній діяльності.

РН24. Знати схемотехнічні основи сучасних комп'ютерів, сучасні системи САПР, правила комп'ютерного оформлення креслень.

<span id="page-4-0"></span>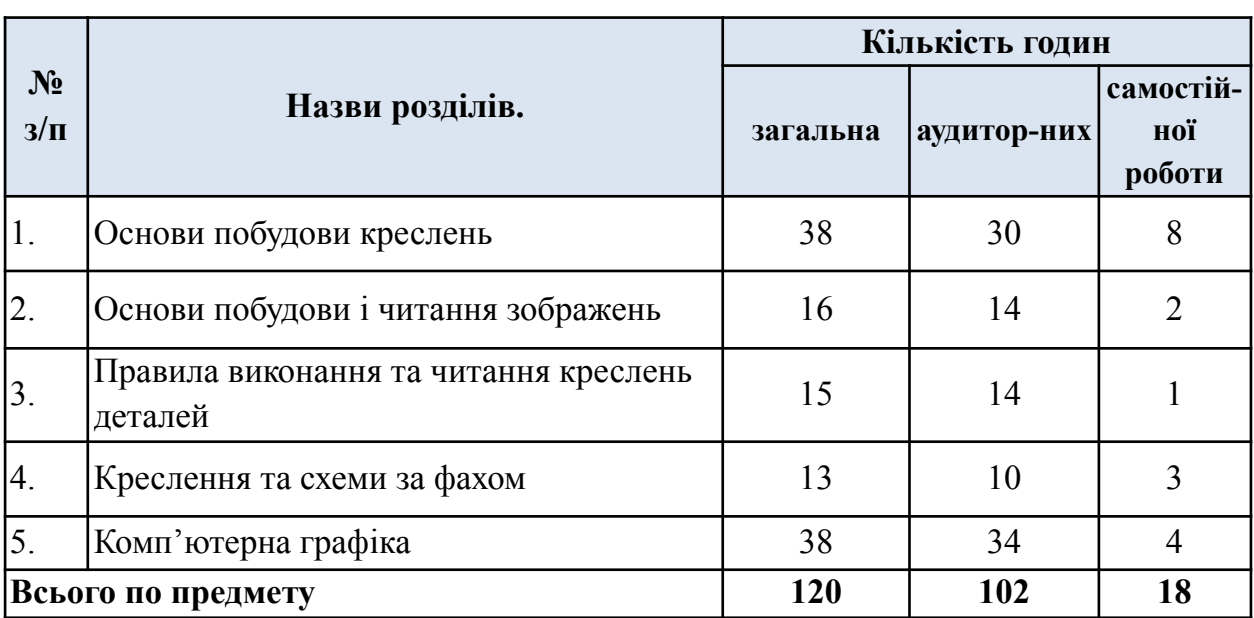

# **Навчально-тематичний план дисципліни**

# **Календарно-тематичний план дисципліни**

<span id="page-4-1"></span>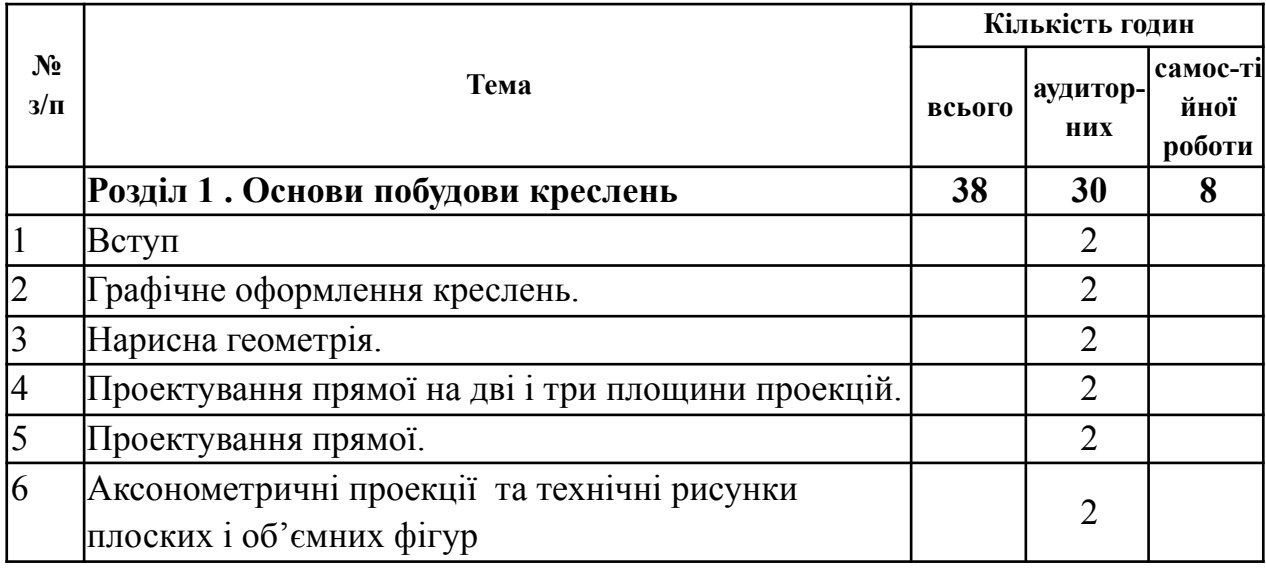

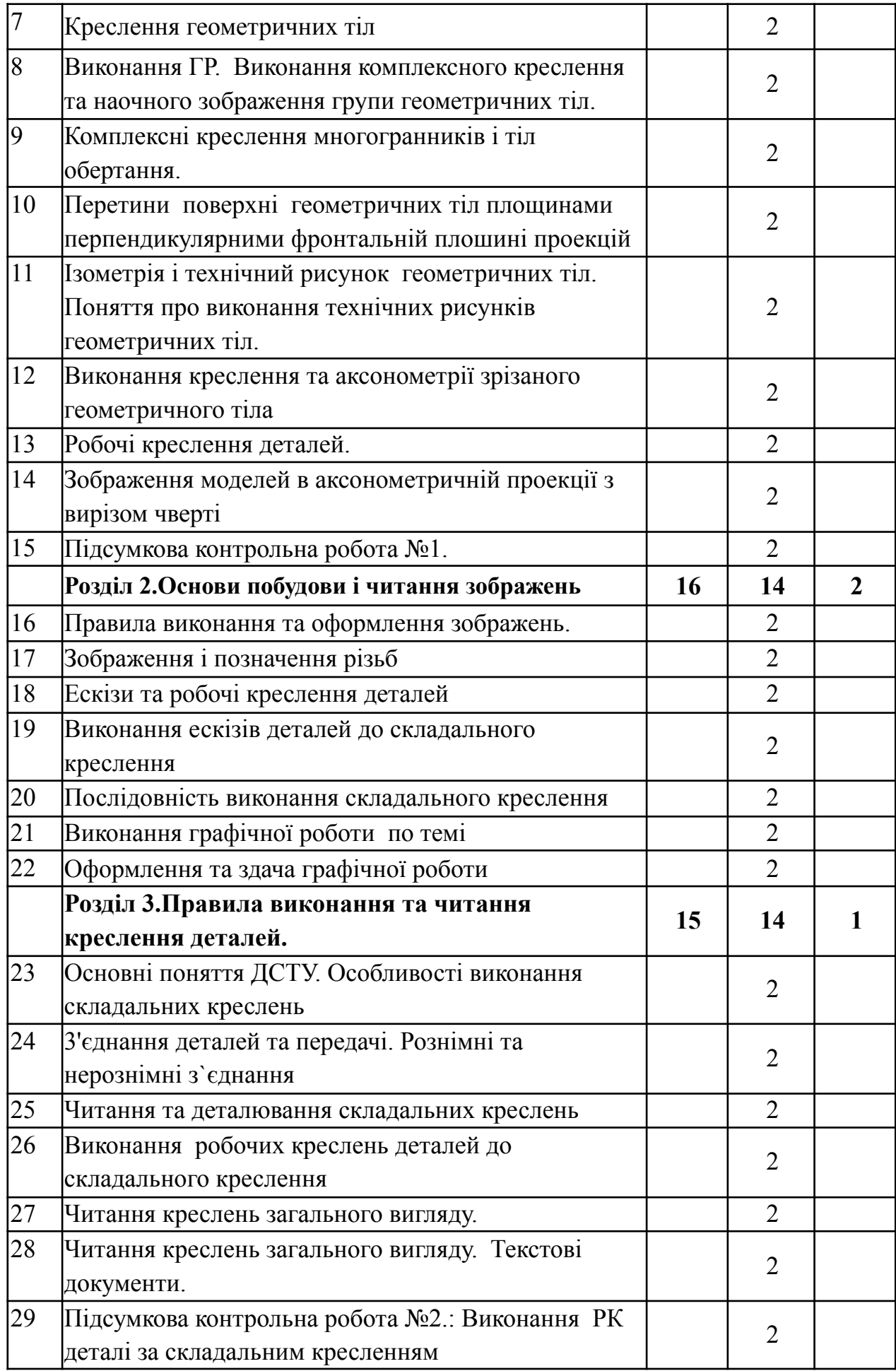

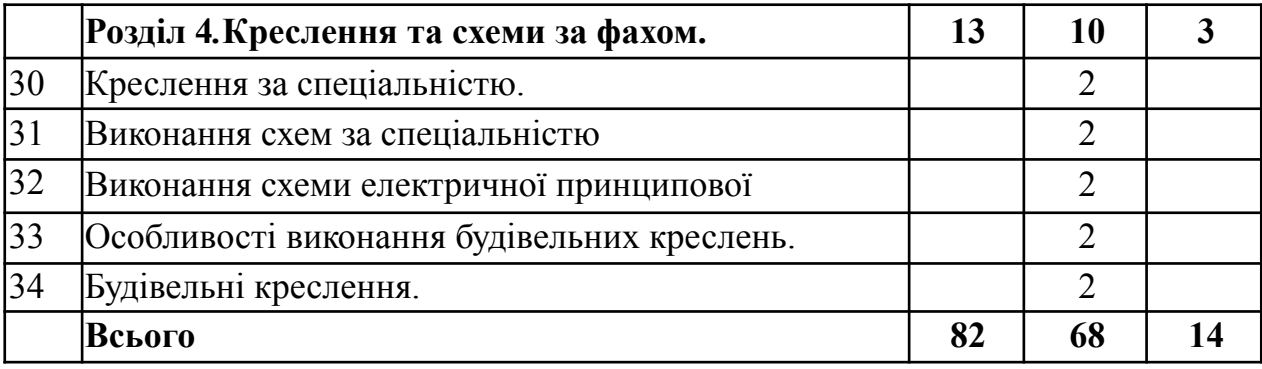

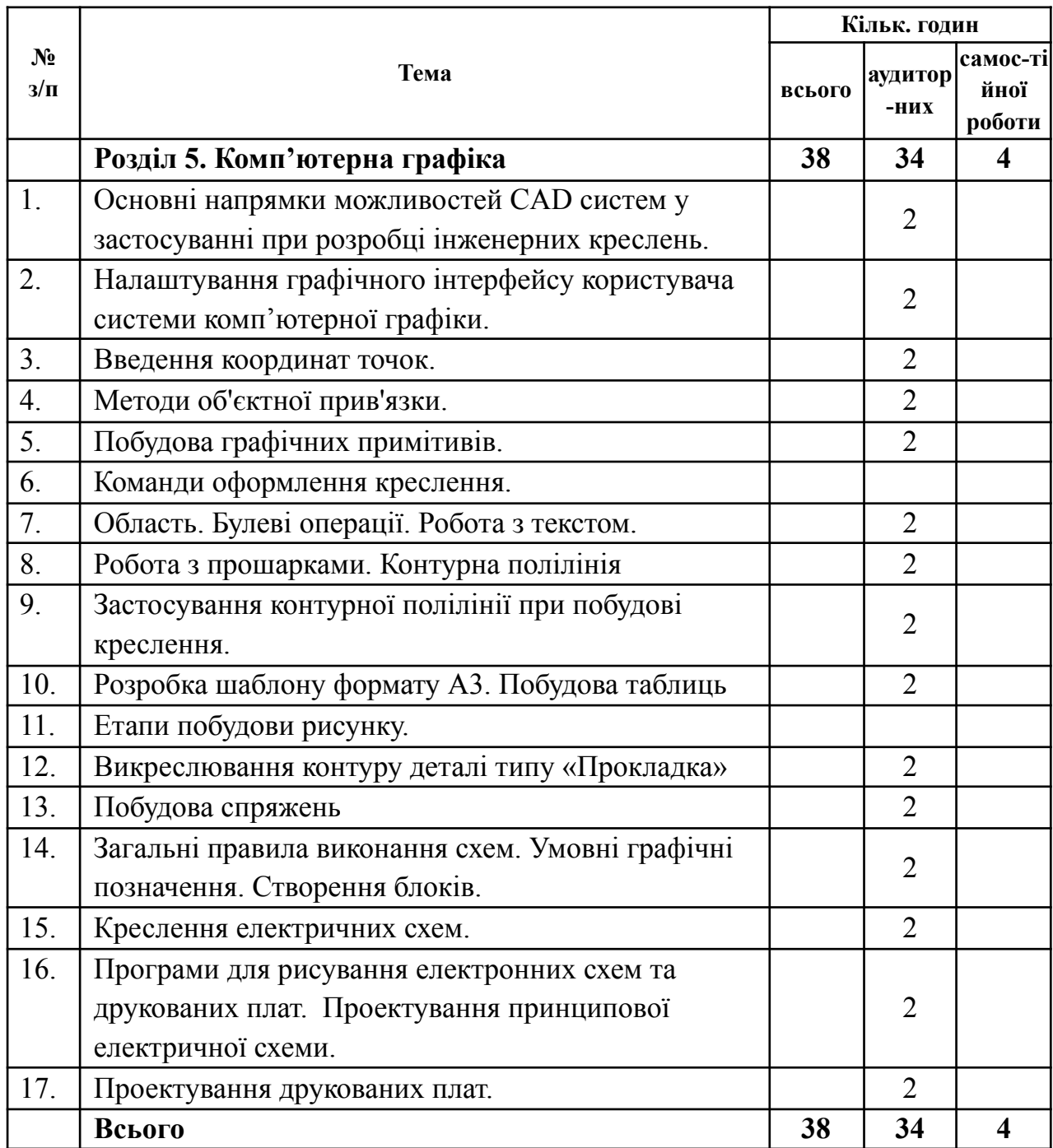

# **Теми і плани занять**

#### <span id="page-7-0"></span>**Розділ 1 . Основи побудови креслень**

Тема 1. Вступ

#### План

- 1. Мета та завдання дисципліни «Інженерна та комп'ютерна графіка».
- 2. Короткі історичні відомості.
- 3. Стандарти ДСТУ.
- 4. Приладдя необхідне для виконання креслень формати, косінці, лінійки, циркуль, гумка.
- Тема 2. Графічне оформлення креслень.

#### План

- 1. Основні правила оформлення креслень.
- 2. Формати (основні та додаткові, розміри форматів встановлені стандартом).
- 3. Основний напис. Інформація щодо основного напису для креслень та текстових документів, розміри та розташування.
- 4. Лінії креслення. Лінії суцільні, штрихові та штрихпунктирні. Розміри та товщина ліній.
- 5. Креслярські шрифти. Застосування шрифту тип В, кут нахилу 75 градусів, букви великі та малі. Виконання титульної сторінки альбому креслень.
- Тема 3. Нарисна геометрія.

#### План

- 1. Види проектування, застосування методу паралельного ортогонального проектування.
- 2. Властивості паралельного проектування. Площини проекцій, їх позначення, лінії зв`язку та позначення проекцій точки та прямої.
- 3. Епюр Монжа.
- 4. Проекції точки. Комплексне креслення точки та її наочне зображення, положення точки відносно площин проекцій.
- Тема 4. Проектування прямої на дві і три площини проекцій.

8

- 1. Розташування прямої відносно площин проекцій. Прямі загального та окремого положення. Наочне зображення прямої ( застосування фронтальної косокутної диметрії).
- 2. Відносне положення точки і прямої. Виконання комплексного креслення та наочного зображення по індивідуальним варіантам вправи.
- Тема 5. Проектування прямої.

## План

- 1. Прямі загального та окремого положення.
- 2. Положення прямих у просторі. Прямі перпендикулярні до площин проекцій та паралельні площинам проекцій ( прямі рівня).
- Тема 6. Аксонометричні проекції та технічні рисунки плоских і об'ємних фігур.

## План

- 1. Застосування трьох методів аксонометріі прямокутної ізометрії, прямокутної диметрії та фронтальної косокутної диметрії.
- 2. Особливості виконання проекцій.
- Тема 7. Креслення геометричних тіл

## План

- 1. Креслення геометричних тіл (многокутників та тіл обертання) в системі трьох проекцій
- 2. Наочне зображення геометричних тіл (застосування прямокутної ізометрії ).
- Тема 8. Виконання ГР. Виконання комплексного креслення та наочного зображення групи геометричних тіл.

- 1. Комплексне креслення групи геометричних тіл по індивідуальним варіантам.
- 2. Аксонометрія групи геометричних тіл (прямокутна ізометрія).
- Тема 9. Комплексні креслення многогранників і тіл обертання.

- 1. Креслення многогранників і тіл обертання.
- 2. Наочне зображення в прямокутній диметрії.

Тема 10. Перетини поверхні геометричних тіл площинами перпендикулярними фронтальній плошині проекцій.

#### План

- 1. Перетини поверхні геометричних тіл площинами.
- 2. Побудова лінії зрізу і натуральної величини перетину моделі площиною.

Тема 11. Ізометрія і технічний рисунок геометричних тіл. Поняття про виконання технічних рисунків геометричних тіл.

#### План

- 1. Побудова ізометричної проекції.
- 2. Технічні рисунки геометричних тіл.
- Тема 12. Виконання креслення та аксонометрії зрізаного геометричного тіла.

#### План

- 1. Креслення та аксонометрія зрізаного геометричного тіла.
- 2. Нанесення розмірів.
- Тема 13. Робочі креслення деталей.

#### План

- 1. Виконання комплексних креслень моделей із застосуванням простих розрізів. Поєднання половини вигляду з половиною розрізу
- 2. Нанесення розмірів. Оформлення креслень згідно стандартам
- Тема 14. Зображення моделей в аксонометричній проекції з вирізом чверті.

- 1. Виконання креслення моделей в аксонометричній проекції з вирізом чверті.
- 2. Особливості виконання штриховки.
- Тема 15. Підсумкова контрольна робота №1

- 1. За двома проекціями моделі накреслити третю проекцію.
- 2. Виконати необхідні розрізи

# **Розділ 2. Основи побудови і читання зображень**

Тема 16. Правила виконання та оформлення зображень

#### План

- 1. Правила виконання та оформлення зображень, вимоги до виконання креслень деталей .
- 2. Доповнення креслень деталей розмірами та технічними вимогами до виготовлення деталей.
- Тема 17. Зображення і позначення різьб

#### План

- 1. Поняття про гвинтову поверхню, гвинтову різьбу. Зовнішня і внутрішня різьба.
- 2. Класифікація різьб.
- 3. Умовне зображення і позначення різьб.
- 4. Зображення стандартних різьбових кріпильних деталей за стандартом.
- 5. Креслення кріпильних деталей за дійсними розмірами відповідно до стандартів. Креслення різьбових з'єднань.
- Тема 18. Ескізи та робочі креслення деталей

- 1. Призначення робочого креслення у виробництві. Призначення ескізу деталі та його відміна від робочого креслення. Порядок виконання ескізу та робочого креслення деталі. Нанесення розмірів. Поняття про шорсткість поверхні та правила нанесення позначень шорсткості поверхонь на кресленнях. Матеріали та їх умовне позначення.
- 2. Правила оформлення робочих креслень деталей з натури.
- 3. Виконання ескізів та робочих креслень деталей з натури. Читання креслень деталей.

Тема 19. Виконання ескізів деталей до складального креслення

## План

- 1. Загальні положення.
- 2. Виконання ескізів деталей виробу.
- Тема 20. Послідовність виконання складального креслення

## План

- 1. Послідовність виконання складального креслення.
- 2. Вибір кількості зображень на складальному кресленні.
- Тема 21. Виконання графічної роботи по темі

## План

- 1. Особливості виконання складальних креслень.
- 2. Умовності і спрощення на складальних кресленнях.
- Тема 22. Виконання складального креслення.

## План

- 1. Нанесення позицій та виконання специфікації.
- 2. Поняття про креслення загального виду.

# **Розділ 3.Правила виконання та читання креслення деталей.**

Тема 23. Основні поняття ДСТУ. Особливості виконання складальних креслень

# План

- 1. Основні поняття ДСТУ.
- 2. Особливості виконання складальних креслень.

Тема 24. 3'єднання деталей та передачі. Рознімні та нерознімні з`єднання .

## План

- 1. 3'єднання деталей та передачі.
- 2. Рознімні та нерознімні з`єднання .
- Тема 25. Читання та деталювання складальних креслень

# План

- 1. Послідовність читання складальних креслень.
- 2. Послідовність деталювання складальних креслень.

# Тема 26. Виконання робочих креслень деталей до складального креслення

- 1. Особливості деталювання складальних креслень.
- 2. Читання і деталювання складального креслення виробу.
- Тема 27. Читання креслень загального вигляду.

## План

- 1. Послідовність читання креслень загального виду.
- 2. Особливості читання креслень загального виду.
- Тема 28. Читання креслень загального вигляду. Текстові документи.

## План

- 1. Читання креслень загального вигляду.
- 2. Робота з текстовими документами.

Тема 29. Підсумкова контрольна робота №2.: Виконання РК деталі за складальним кресленням

## План

- 1. Креслення вказаної позиції деталі.
- 2. Поєднання вигляду з розрізом.
- 3. Виносні елементи.

# **4. Розділ 4.Креслення та схеми за фахом.**

Тема 30. Креслення за спеціальністю.

## План

- 1. Читання та виконання схем.
- 2. Види і типи схем.
- 3. Загальні відомості та вимоги до виконання схем.
- 4. Умовні графічні зображення та позначення на схемах.
- Тема 31. Виконання схем за спеціальністю.

- 1. Визначення виду і типу схем.
- 2. Правила та вимого до виконання схем.
- 3. Умовні зображення та одно або двобуквенні позначення елементів схеми ( букви латинського алфавіту)
- Тема 32. Виконання схеми електричної принципової

- 1. Умовні графічні позначення на електричних схемах.
- 2. Креслення електричної схеми.
- Тема 33. Особливості виконання будівельних креслень.

## План

- 1. Види будівельних креслень.
- 2. Оформлення будівельних креслень.
- 3. Умовні графічні позначення.
- Тема 34. Будівельні креслення.

## План

- 1. Креслення плану будівлі, вибір масштабу, розмірів будівлі.
- 2. Оформлення та здача графічних робіт

# **Розділ 5. Комп'ютерна графіка**

Тема 1. Основні напрямки можливостей CAD систем у застосуванні при розробці інженерних креслень.

#### План

- 1. Система комп'ютерної графіки.
- 2. Технологія креслення типових завдань в системі комп'ютерної графіки.

Тема 2. Налаштування графічного інтерфейсу користувача системи комп'ютерної графіки.

## План

- 1. Налаштування графічного інтерфейсу.
- 2. Організація роботи з системою.
- Тема 3. Введення координат точок

- 1. Методи і режими введення координат точки.
- 2. Побудова в декартовій і полярній системі координат.
- 3. Відносні координати.
- 4. Метод «напрям-відстань»
- Тема 4. Методи об'єктної прив'язки

- 1. Дискретна(крокова), полярна, об'єктна.
- 2. Команди вибору та редагування об'єктів.
- Тема 5. Побудова графічних примітивів та їхнє редагування

## План

- 1. Побудова графічних примітивів
- 2. Ліміти креслення.
- 3. Налаштування кроку і сітки.
- Тема 6. Команди оформлення креслення.

# План

- 1. Нанесення розмірів.
- 2. Штрихування.
- Тема 7. Область. Булеві операції.

# План

- 1. Створення області (регіону)
- 2. Застосування булевих операцій до областей
- 3. Робота з текстом.
- 4. Штрихування об'єктів
- Тема 8. Робота з прошарками. Контурна полілінія

# План

- 1. Створення та налаштування параметрів прошарків.
- 2. Створення контурної полілінії.
- Тема 9. Застосування контурної полілінії при побудові креслення.

# План

- 1. Робота з прошарками.
- 2. Створення контурної полілінії.
- 3. Нанесення розмірів. Вставка і редагування тексту.
- Тема 10. Розробка шаблону формату А3. Побудова таблиць

- 1. Ліміти креслення.
- 2. Використання графічних примітивів.
- 3. Команди редагування.
- 4. Робочі простори.
- Тема 11. Етапи побудови рисунку

- 1. Команди редагування.
- 2. Створення області та дії з ними.
- Тема 12. Викреслювання контуру деталі типу «Прокладка»

## План

- 1. Креслення контуру деталі
- 2. Нанесення розмірів
- 3. Оформлення креслення на форматі А3 з заповненням основного надпису
- Тема 13. Побудова спряжень

## План

- 1. Робота з прошарками.
- 2. Застосування графічних примітивів.
- 3. Команди редагування об'єктів.
- 4. Нанесення розмірів.
- Тема 14. Загальні правила виконання схем. Умовні графічні позначення.

## План

- 1. Принципи оформлення електричних схем принципових.
- 2. Умовні графічні позначення елементів.
- 3. Оформлення переліку елементів.
- 4. Умовності та спрощення на схемах.
- 5. Створення блоків.
- Тема 15. Креслення електричних схем.

- 1. Креслення схеми електронного модуля із використанням попередньо створених блоків.
- 2. Побудова і заповнення таблиці вхідних вихідних характеристик.
- 3. Оформлення переліку елементів.

# Тема 16. Програми для рисування електронних схем та друкованих плат. Проектування принципової електричної схеми.

#### План

- 1. Елементи інтерфейсу програми.
- 2. Створення та редагування компонентів за допомогою програми.
- 3. Побудова схеми електричної принципової.
- Тема 17. Проектування друкованих плат.

#### План

- 1. Підготовка проекту до створення друкованої плати.
- 2. Розташування елементів.
- 3. Трасування провідників.

# **Теми для самостійної роботи студентів**

<span id="page-16-0"></span>Самостійна робота студента є основною з форм оволодіння матеріалом у вільний від обов'язкових навчальних занять час за розкладом.

Самостійна робота студентів організовується у відповідності з навчально-тематичним планом і передбачає самостійне опрацювання на основі навчальної та наукової літератури окремих питань з кожної теми дисципліни, опрацювання прослуханого лекційного матеріалу, обов'язкове виконання графічної частини домашнього завдання і підготовку до практичних та лабораторних занять.

Самостійна робота студентів передбачає виконання вправ та графічних робіт відповідно до стандартів ЄСКД.

Форма контролю:

- − застосування набутих знань при виконанні практичних робіт;
- − фронтальне опитування.

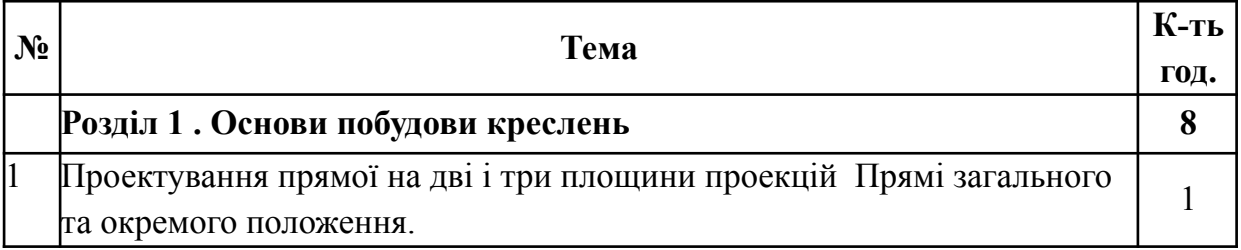

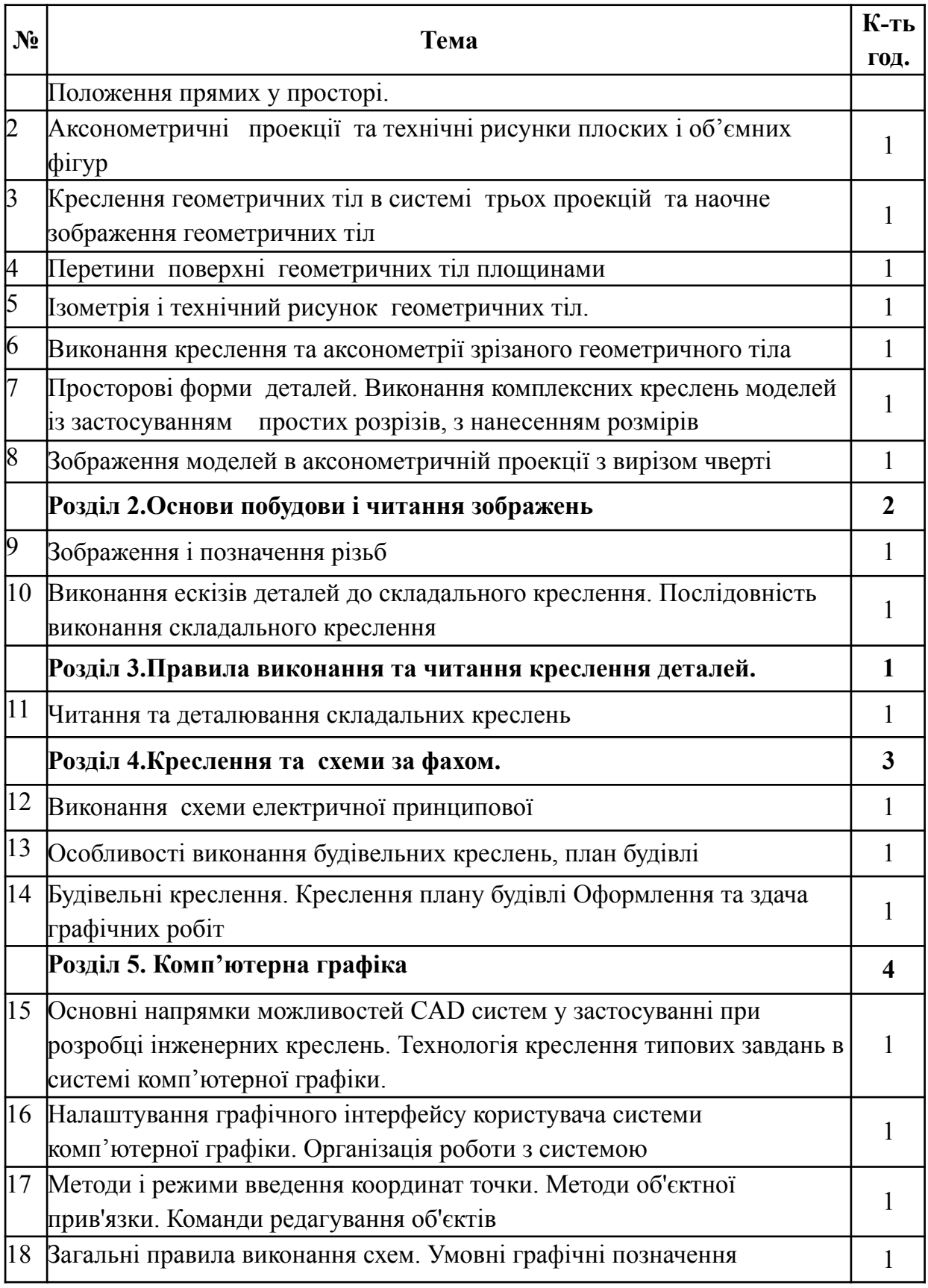

# **Методи активізації навчального процесу**

<span id="page-17-0"></span>Для активізації навчально-пізнавальної діяльності студентів при вивчені дисципліни застосовуються наступні методики:

Лекція. Як один зі словесних методів навчання лекція припускає усне виклад навчального матеріалу, що відрізняється великою ємністю матеріалу, складністю логічних побудов, інтелектуальних образів, доказів і узагальнень.

У лекції використовуються різні прийоми усного викладу інформації: підтримка уваги протягом тривалого часу, активізація мислення слухачів; прийоми, що забезпечують логічне запам'ятовування: переконання, аргументація, класифікація, систематизація, узагальнення й ін.

Бесіда. У даній формі також як і в лекції активно використовується словесний метод викладу матеріалу. Однак на відміну від лекції бесіда припускає розгорнутий діалог викладача зі студентами, що організовується за допомогою ретельно продуманої системи питань, що поступово підводять студентів до засвоєння нового поняття чи закономірності.

Метод обговорення навчального матеріалу та дискусії застосовується як на планових заняттях і консультаціях під керівництвом викладача, так і в навчальних відділеннях за ініціативи слухачів студентів (без участі викладачів). Обговорення навчального матеріалу часто проходити у формі дискусії при проведенні різних видів навчальних занять. Метод обговорення використовується на базі попередньої підготовки з дисципліни за конкретними питаннями. Обговорення в навчальному колективі дозволяє значно поглибити і систематизувати знання, в правильності розуміння тієї чи іншої проблеми, перевірити підставу висновків, до яких прийшли студенти та слухачі в ході вивчення конкретної теми. Метод обговорення розвиває в них уміння відстоювати свої погляди і переконання.

Серед наочних методів навчання використовується ілюстрація і показ (демонстрація).

Ілюстрація припускає показ студентам наочних прикладів: карток, схем, алгоритмів, замальовок на дошці. У такий спосіб ілюстрація має важливе дидактичне значення, тому що з ним зв'язана можливість переключення форм сприйняття аудиторії й активізації інтересу студентів.

Показ демонстрація полягає в тому, що викладач демонструє зразки техніки, різноманітні наочні навчальні посібники, показує прийоми і дії. Даний

19

метод є ефективним у роботі з набуттям практичних навичок у різноманітних діях (коли використовується принцип навчання «роби як я»).

Метод вправ складається з багаторазового свідомого повторення розумових і практичних дій в умовах послідовного ускладнення задачі з метою формування і закріплення навичок і вмінь. Велике значення при вправах мають указівки викладача, супроводжувані наочним показом, а також самоконтроль студентів.

При будь-якому виді навчальних занять можна застосовуються декілька методів навчання в різних поєднаннях. Так, у лекції, як у виді навчальних заняття, основним методом навчання є лекційний. Але часто на лекції застосовується і метод демонстрації. Так само на практичних заняттях поряд із методом вправ використовується лекційний метод, метод обговорення і метод показовий. Використання конкретних методів навчання залежить від цільової установки і мети проведення заняття.

## <span id="page-19-0"></span>**Система поточного і підсумкового контролю знань**

Система поточного контролю знань:

виконання практичних завдань студентами.

Система підсумкового контролю знань:

залік.

#### **Питання на залік**

1. Основні прийоми креслення контурів технічних деталей.

2. Поняття про масштаби та їх призначення. Правила нанесення розмірів за стандартами.

3. Креслення контурів деталей із застосуванням геометричних побудов: ділення кола на рівні частини, побудова правильних вписаних многокутників.

4. Проектування прямої на дві та три площини проекцій. Розташування прямої відносно площин проекцій. Відносне положення точки і прямої. Відносне положення двох прямих.

5. Проекції площини загального і окремого положення, їх властивості. Точки і прямі у площині.

6. Способи перетворення проекцій. Спосіб обертання навколо осі, перпендикулярної до площини проекцій. Спосіб суміщення. Спосіб плоско-паралельного переміщення. Обертання навколо лінії рівня (горизонталі або фронталі). Спосіб заміни площин проекцій.

7. Загальні поняття про аксонометричні проекції. Аксонометричний спосіб побудови зображень. Стандартні види аксонометричних зображень: прямокутна ізометрія, прямокутна диметрія. Побудова плоских та об 'ємних фігур в аксонометричних проекціях.

8. Вироби та їх складові частини. Види і комплектність конструкторських документів. Зображення на кресленнях: вигляди, розрізи і перерізи. Основні положення. Вигляди: основні, додаткові, місцеві, їх розміщення, застосування, позначення. Розрізи: прості та складні..

9. Перерізи. Позначення перерізів.

10. Поняття про гвинтову поверхню, гвинтову різьбу. Класифікація різьб. Умовне зображення і позначення різьб. Зображення стандартних різьбових кріпильних деталей за стандартом

11. Креслення кріпильних деталей за дійсними розмірами відповідно до стандартів. Креслення різьбових з'єднань.

12. Призначення робочого креслення у виробництві.

13. Призначення ескізу деталі та його відміна від робочого креслення. Порядок виконання ескізу та робочого креслення деталі.

14. Нанесення розмірів.

15. Поняття про шорсткість поверхні та правила нанесення позначень шорсткості поверхонь на кресленнях. Матеріали та їх умовне позначення.

16. Правила оформлення робочих креслень деталей з натури.

17. Виконання ескізів та робочих креслень деталей з натури. Читання креслень деталей.

18. Особливості будівельних креслень. Креслення планів, фасадів, розрізів промислових будівель.

19. Умовні графічні зображення та позначення на будівельних кресленнях прорізів, вікон, дверей

21

20. Основи стандартизації при оформленні проектної та технічної документації

21. Правила оформлення основних написів на технічних кресленнях курсових і дипломних проектів.

22. Оформлення титульного листа проекту. Оформлення титульного листа пояснювальної записки і текстової частини проекту.

23. Основні напрямки можливостей CAD систем у застосуванні при розробці інженерних креслень.

24. Технологія креслення типових завдань в системі комп'ютерної графіки.

25. Налаштування графічного інтерфейсу користувача системи комп'ютерної графіки.

26. Організація роботи з системою комп'ютерної графіки

27. Методи і режими введення координат точки

28. Методи об'єктної прив'язки. Команди редагування об'єктів

29. Побудова графічних примітивів. Ліміти креслення. Команди

оформлення креслення. Нанесення розмірів

30. Область. Булеві операції

31. Робота з прошарками . Контурна полілінія

32. Етапи побудови рисунку

33. Побудова спряжень

34. Загальні правила виконання схем. Умовні графічні позначення.

# <span id="page-21-0"></span>**Критерії оцінювання результатів навчання студентів**

У наведеній нижче таблиці вказано критерії, за якими визначається рівень навчальних досягнень студента та відповідний бал. Слід вважати, що знання, уміння та навички студента відповідають певному рівню навчальних досягнень, якщо вони відповідають критерію, вказаному для цього рівня, та критеріям для всіх попередніх рівнів.

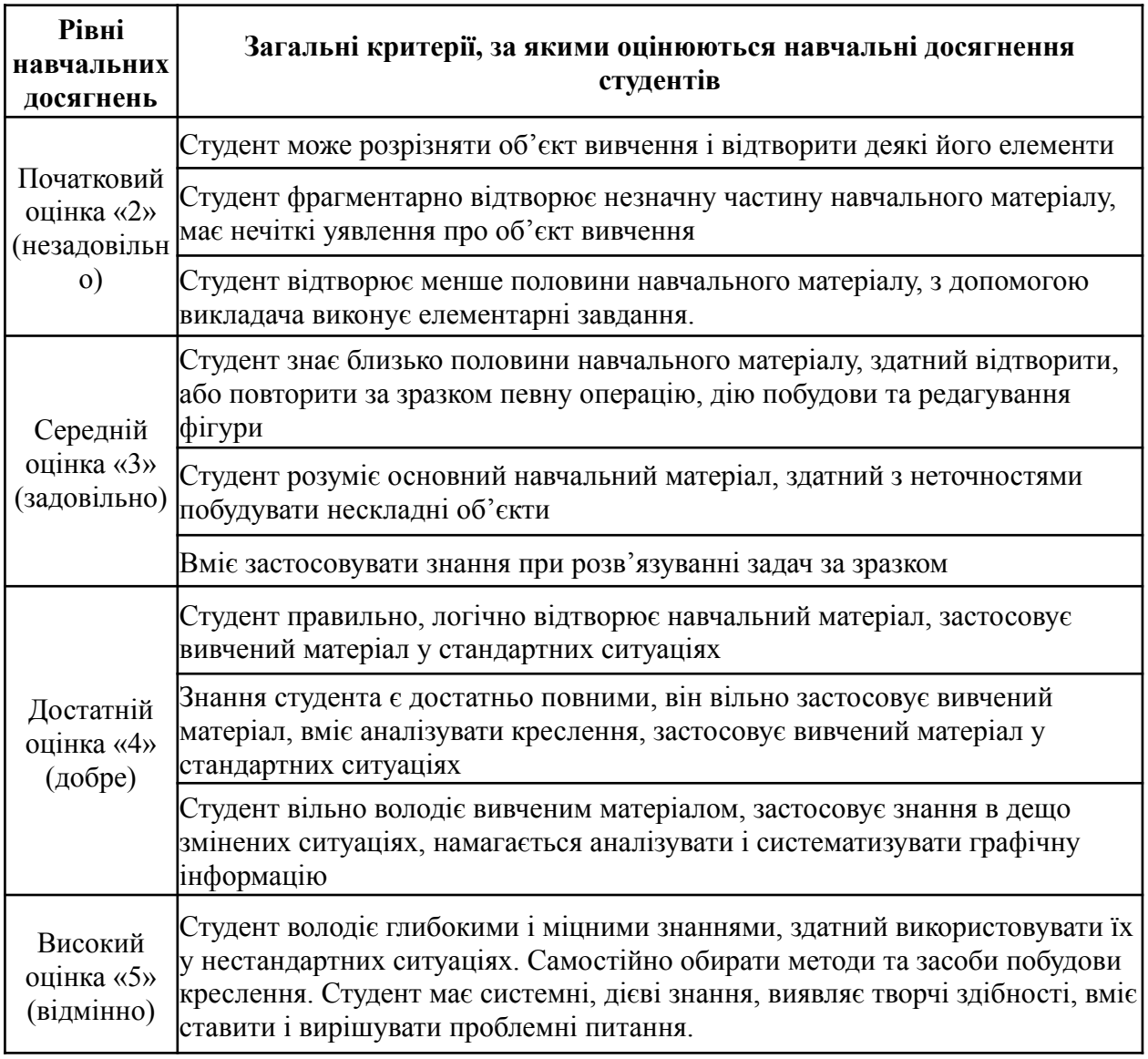

# **Рекомендована література**

# **Основна**

<span id="page-22-0"></span>1. Ванін В.В., Перевертун В.В., Надкренична Т.М., Власюк Г.Г. Інженерна графіка: Підручник. – К.: Видавнича група BHV, 2009. – 400 с.:іл. – Режим доступу до ресурсу: <https://is.gd/jXLcCU>

2. Климнюк В.Є. Інженерна і компютерна графіка: навчальний посібник / В.Є.Климнюк. – Х.: Вид. ХНЕУ,2013. – 92 с. Режим доступу до ресурсу: [https://kvpubd.kiev.ua/wp-content/uploads/2020/10/inzhenerna-i-komp%E2%80%99y](https://kvpubd.kiev.ua/wp-content/uploads/2020/10/inzhenerna-i-komp%E2%80%99yuterna-grafika-navchalnij-posibnik.pdf) [uterna-grafika-navchalnij-posibnik.pdf](https://kvpubd.kiev.ua/wp-content/uploads/2020/10/inzhenerna-i-komp%E2%80%99yuterna-grafika-navchalnij-posibnik.pdf)

3. Кормановський С.І., Слободянюк О.В., Пащенко В.Н. Інженерна та компютерна графіка. Навчальний посібник. – Вінниця: ВНТУ, 2006. – 118 с. Режим доступу до ресурсу: <https://is.gd/55sbNf>

4. Креслення: (профіл. рівень): підруч. для 11 кл. загальноосвіт. навч. закл. з навчанням укр. мовою / В.К.Сидоренко. – К.: Освіта, 2011. – 240 с.

#### **Додаткова**

5. Ванін В. В. Комп'ютерна інженерна графіка в середовищі AUTOCAD: Навч. посібник. 2-ге вид. / В. В. Ванін, В. В. Перевертун, Т. М. Надкернична. – Київ: Каравела, 2013. – 336 с. Режим доступу до ресурсу [http://pdf.lib.vntu.edu.ua/books/2020/Vanin\\_2013\\_336.pdf](http://pdf.lib.vntu.edu.ua/books/2020/Vanin_2013_336.pdf)

6. Мельник О. П. Інженерна та комп'ютерна графіка : навчальний посібник / Мельник О. П., Шевченко А. В., Боцула М. П. − Вінниця : ВНТУ, 2017. – 133 с. Режим доступу до ресурсу:

[http://pdf.lib.vntu.edu.ua/books/IRVC/2021/Melnik\\_2017\\_133.pdf](http://pdf.lib.vntu.edu.ua/books/IRVC/2021/Melnik_2017_133.pdf)

#### **Інформаційні ресурси**

7. Гнітецька Т. В. Електронний підручник «Нарисна геометрія» [Електронний ресурс] / Т. В. Гнітецька – Режим доступу до ресурсу: [www.udek.ntu-kpi.kiev.ua](http://www.udek.ntu-kpi.kiev.ua).

8. Муляр В.П. Інженерна графіка: методичні рекомендації. Луцьк, 2021. 104с. Режим доступу до ресурсу:

[https://evnuir.vnu.edu.ua/bitstream/123456789/21287/1/ingenerna\\_hrafika.pdf](https://evnuir.vnu.edu.ua/bitstream/123456789/21287/1/ingenerna_hrafika.pdf)

# **ДОДАТКИ**

## Приклад різнорівневого завдання

<span id="page-24-0"></span>Початковий рівень – по 0,5 балів.

- 1. Різьба це:
	- a. Гвинтова поверхня;
	- b. Поверхня, утворена при гвинтовому переміщенні плоского контуру
	- c. по циліндричній або конічній поверхні;
	- d. Поверхня, утворена при точінні;
	- e. Поверхня гвинта.
- 2. За формою профілю різьби розподіляють на:
	- a. Трикутну, трапецеїдальну, упорну, круглу, прямокутну;
	- b. Круглу, упорну;
	- c. Трикутну, прямокутну, круглу;
	- d. Трикутну, прямокутну, трапецеїдальну.
- 3. За характером поверхні різьби розподіляють на:
	- a. Поверхні обертання;
	- b. Циліндричну і конічну;
	- c. Конічні;
	- d. Циліндричні.
- 4. Крок різьби -- це:
	- a. Відстань між западинами;
	- b. Відстань між профілями;
	- c. Відстань між точками гвинтової лінії;
	- d. Відстань між сусідніми однойменними бічними сторонами профілю, виміряна паралельно осі циліндра.

Середній рівень – по 0,5 балів.

5. Який з рисунків з умовним зображенням зовнішньої різі виконано правильно?

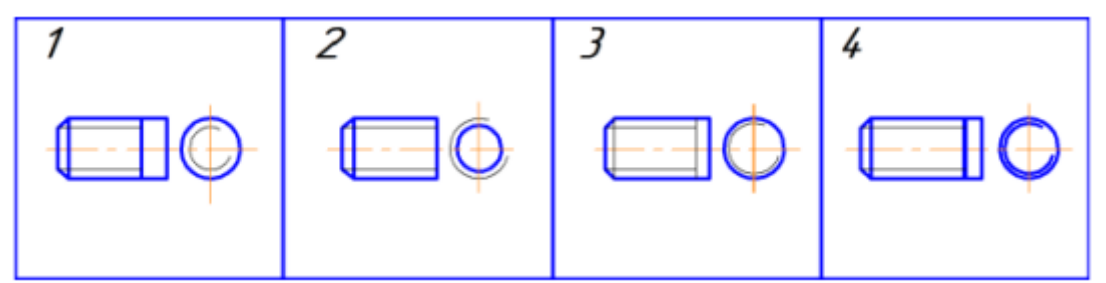

6. Який з рисунків з умовним зображенням внутрішньої різі виконано правильно?

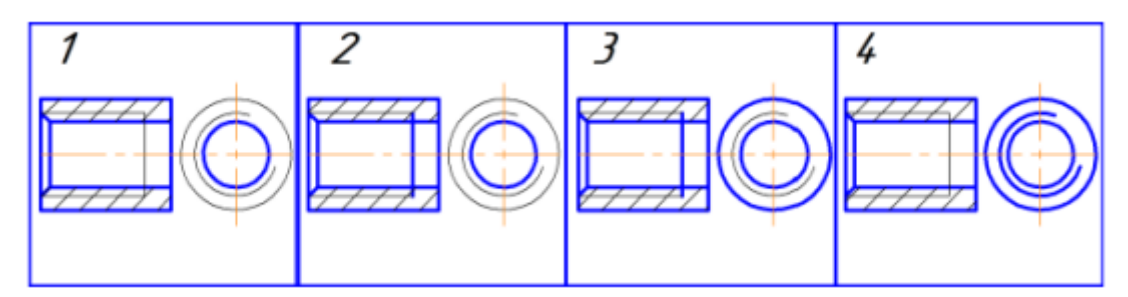

Достатній рівень – 1 бал

7. Перерахуйте основні параметри профілю різьби

Високий рівень – 1 бал

8. Для заданих зображень різьбових з'єднань (згідно варіанту) замінити вигляд спереду фронтальним розрізом.

Задача 1

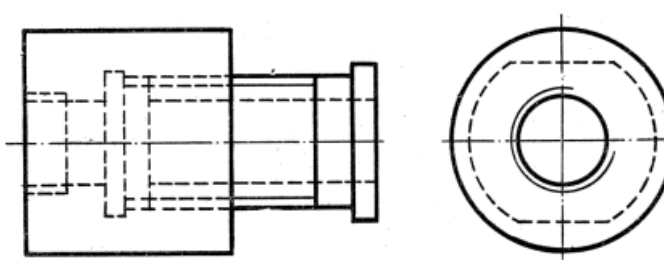

Задача 2

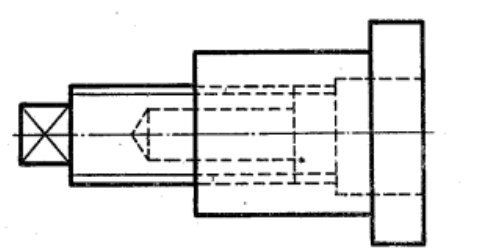

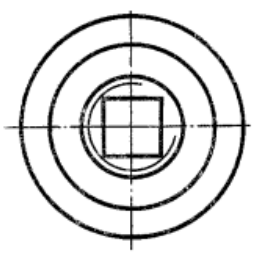

Задача 3

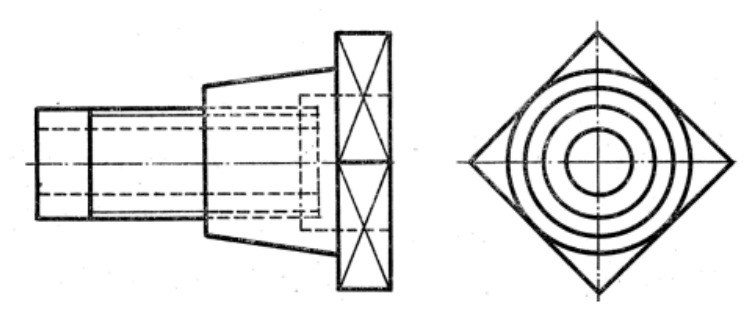

Додаток Б

## **Запитання для самоконтролю з теми: «Робочі креслення деталей»**

1. Якими міркуваннями керуються при виборі головного вигляду на кресленні?

2. Як будують проекції точок, які належать поверхні зображуваного тіла?

3. Що таке розріз і переріз?

4. У яких випадках суміщають половину вигляду з половиною розрізу?

5. Як позначають розрізи на рисунках?

6. У яких випадках розрізи не позначають?

7. Якою лінією креслять видимі контури деталі?